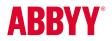

ABBYY FineReader 14 Full Feature List

### Productivity and Ease of Use

# Working with PDF

Read and search Review and comment Text extraction and quotation Edit and modify Form filling Security Prepare document for digital archiving Create and merge Batch PDF processing

### **Document Conversion**

Quick conversion Convert to editable formats Convert to PDF Convert to other formats Batch conversion Advanced conversion capabilities Recognition areas detection Results verification and correction Scans and photos pre-processing Customize recognition for specific tasks Set up import and export options Benefits of OCR project Automate conversion Hot Folder tool Customizable automated user tasks

## Compare documents

Compare two documents Review changes Save and share results

## Technologies

OCR (Optical Character Recognition) Document layout and structure retention

### **ABBYY Screenshot Reader**

(bonus for registered users)

### Installation

# Productivity and Ease of Use

| All-in-one software application for OCR, document conversion, working with PDFs and document comparison                                         | •                                      |
|----------------------------------------------------------------------------------------------------|----------------------------------------|
| Easy-to-use task-oriented interface designed for different tasks — from quick document conversion to convenient<br>PDF editing and advanced OCR | ٠                                      |
| Quick execution of the most common tasks by handily organized shortcuts in Start window ("New Task")                                            | ٠                                      |
| Direct scanning of paper documents for editing or conversion with built-in scanning interface                                                   | ٠                                      |
| Multiple user-interface and help system languages                                                                                               | 24 interface<br>languages <sup>1</sup> |
| High-speed conversion of multi-page documents with productive multi-core processing                                                             | ٠                                      |
| Compliance with accessibility standards (Section 508)                                                                                           | •                                      |

# Working with PDF ™

#### **READ AND SEARCH**

| Open and view PDF documents                                                                                                    | ٠ |
|----------------------------------------------------------------------------------------------------|---|
| Ability to set FineReader 14 as a default PDF viewer                                                                                | ٠ |
| Setting different viewing modes incl. the "Full Screen Mode" for reading                                                            | ٠ |
| View content of PDF: pages, attachments, metadata, comments etc.                                                                    | ٠ |
| Navigate inside PDF document using pages thumbnails and bookmarks; adding bookmarks to a page, specific place<br>or phrase in a PDF | ٠ |
| Ability to search in PDF file of any type including image-only PDF scans                                                            | ٠ |
| Ability to search for information contained inside any part of PDF: body text, comments, bookmarks, and metadata                    | ٠ |
| Print PDF documents                                                                                                    | • |
|                                                                                                    |   |

#### **REVIEW AND COMMENT**

| View, add, delete and manage comments directly in PDF files                                                                                                    | ٠ |
|----------------------------------------------------------------------------------------------------|---|
| Add comments to PDF documents using mark-up tools (highlight, underline, strikethrough or insert text) and drawing tools (such as ink, lines, arrows, circles, clouds etc.) | ٠ |
| Search for keywords in any type of PDF file and easily mark-up results manually or automatically                                                                            | • |
| Add, create and manage stamps                                                                                                    | ٠ |
| Track discussions by adding comments and replying to them                                                                                                    | ٠ |
| Assign statuses to comments (such as "accepted", "rejected", "canceled", "completed")                                                                                       | • |

#### TEXT EXTRACTION AND QUOTATION

| Copy text, images and tables directly from scanned, searchable or digital PDFs to clipboard with formatting and structure preserved | • |
|----------------------------------------------------------------------------------------------------|---|
| Adjust table separators before copying table (move, add, delete separators, merge and split cells)                                  | • |

### EDIT AND MODIFY

| Edit text within a line in any type of PDF file, including scans                                            | ٠ |
|----------------------------------------------------------------------------------------------------|---|
| Add new text in PDF file of any type                                                                        | ٠ |
| Change text font, size, style, color and writing direction                                                  | ٠ |
| Add and edit hyperlinks                                                                                     | ٠ |
| Work with images inside PDF: delete, resize, move and rotate pictures and insert new ones (for digital PDF) | • |
| Add and delete watermarks                                                                                   | • |

| Erase areas of an image or any area on page using the Eraser tool with background color auto-detection            | ٠ |
|----------------------------------------------------------------------------------------------------|---|
| Enhance image pages including skew correction, image resolution and page orientation                              | ٠ |
| Manage pages: rearrange pages, add, delete, rotate pages manually or use automatic correction of page orientation | • |
| Add pages from other documents (PDF, images, Office documents etc.), scanner, or add blank pages                  | • |
| Manage metadata: add, edit, or delete document properties such as authors, keywords etc.                          | • |
| Work with attachements: view, add, rename, delete or save them as separate files                                  | • |

### FORM FILLING

| Fill in interactive PDF forms                                              | • |
|----------------------------------------------------------------------------|---|
| Insert facsimile signatures or digital signatures into special form fields | • |
| Import/export PDF form fields data (using .fdf files)                      | • |

### SECURITY

| Password protection support (40-bit RC4, 128- or 256-bit AES encryption passwords)<br>to control access to PDF document content | • |
|----------------------------------------------------------------------------------------------------|---|
| Add password protection to prevent PDF document opening, editing, printing, copying text and other content                      | • |
| Add one or multiple digital signatures                                                                                          | • |
| Automatic digital signatures validation when opening PDF file                                                                   | • |
| Redact sensitive information from PDF document such as confidential text fragments, logos etc.                                  | • |
| Search and automatically redact words in the entire document (including document text, comments and metadata)                   | • |
| Remove hidden information such as metadata, text layers, comments, bookmarks etc. from the whole document simultaneously        | • |

#### PREPARE DOCUMENT FOR DIGITAL ARCHIVING

| Reduce PDF document size (as much as 20 times smaller <sup>2</sup> )                                                          | ٠ |
|----------------------------------------------------------------------------------------------------|---|
| Use MRC for raster pages compression                                                                                          | • |
| Create PDF/A documents for long-term archiving corresponding to ISO standard (all levels and versions of PDF/A are supported) | ٠ |
| Add Bates Numbering to PDF pages inside PDF                                                                                   | • |

### CREATE AND MERGE

| Create PDF and PDF/A from image, scans, Microsoft $^{\scriptscriptstyle \otimes}$ Office files, PDFs and other formats: | PDF, TIFF, JPEG, JPEG 2000,<br>JBIG2, PNG, BMP, PCX, GIF,<br>DjVu, XPS, DOC(X), XLS(X),<br>PPT(X), VSD(X), HTML, RTF,<br>TXT, ODT, ODS, ODP |
|----------------------------------------------------------------------------------------------------|----------------------------------------------------------------------------------------------------|
| Scan to PDF (incl. searchable PDF)                                                                                      | ٥                                                                                                    |
| Enhancement of visual appearance of characters in scanned PDF with PreciseScan technology                               | •                                                                                                    |
| Create PDFs directly from Windows Explorer                                                                              | •                                                                                                    |
| Create PDFs from any application with "print" function using virtual printer — PDF XChange 5.0 for ABBYY FineReader 14  | ٠                                                                                                    |
| Combine files of different formats into one PDF file                                                                    | •                                                                                                    |

### BATCH PDF PROCESSING

| Process multiple PDF documents simultaneously to:          |   |
|------------------------------------------------------------|---|
| create PDF/A files                                         |   |
| <ul> <li>reduce file size using MRC compression</li> </ul> |   |
| enhance images in image-only PDFs                          | • |
| use password protection                                    |   |
| remove hidden data                                         |   |
| change metadata                                            |   |
| Batch processing of PDFs one-to-one                        | ٠ |
| Merge batch-processed files into one PDF document          | • |

# **Document Conversion**

## **Quick conversion**

### CONVERT TO EDITABLE FORMATS

| Input various file formats, such as images, scans and PDFs, for conversion:                                                    | PDF, TIFF, JPEG, JPEG 2000,<br>JBIG2, PNG, BMP, PCX, GIF,<br>DjVu, XPS |
|----------------------------------------------------------------------------------------------------|------------------------------------------------------------------------|
| Save results to Office formats                                                                                                 | DOC(X), XLS(X), PPTX, HTML,<br>RTF, TXT, CSV, ODT                      |
| Document formatting retention profiles (when converting to Word, ODT, RTF): editable copy, exact copy, formatted or plain text | ٠                                                                      |
| Keep/omit page headers and footers, pictures, etc.                                                                             | •                                                                      |
| Merge separate files into one document during conversion                                                                       | •                                                                      |

### **CONVERT TO PDF**

| Create PDF documents from images, editable files, and any type of PDF:                                                      | PDF, TIFF, JPEG, JPEG 2000,<br>JBIG2, PNG, BMP, PCX, GIF,<br>DjVu, XPS, DOC(X), XLS(X),<br>PPT(X), VSD(X), HTML, RTF,<br>TXT, ODT, ODS, ODP |
|----------------------------------------------------------------------------------------------------|----------------------------------------------------------------------------------------------------|
| Merge different file types into a single PDF file                                                                           | •                                                                                                    |
| Save to searchable PDF                                                                                                    | •                                                                                                    |
| Save as image-only PDF                                                                                                    | •                                                                                                    |
| Save to PDF/A for long-term archiving (all versions and levels are supported)                                               | 1a, 1b, 2a, 2b, 2u, 3a, 3b, 3u                                                                                                    |
| Save to PDF using different export modes (text under image, text over image, text and pictures, image only)                 | ٠                                                                                                    |
| Intelligent processing of PDFs - OCR is performed only if needed (i.e. on scanned PDFs)                                     | •                                                                                                    |
| MRC compression to optimize PDF file size                                                                                   | ٠                                                                                                    |
| Create of PDF bookmarks based on detected headings                                                                          | •                                                                                                    |
| Password protection for PDF to secure from unathorized opening, editing, printing or copying text, images and other content | ٠                                                                                                    |

#### **CONVERT TO OTHER FORMATS**

| Save to e-book formats:                                            | EPUB and FB2 |
|--------------------------------------------------------------------|--------------|
| Export or save to DjVu for delivery of compact, high-quality files | •            |

| BATCH CONVERSION                                                                                |   |
|-------------------------------------------------------------------------------------------------|---|
| Batch conversion of multiple images, scans and PDFs to editable formats using the same settings | • |
| Batch PDF creation from different file formats at once using the same options                   | ٠ |
| Ability to set preprocessing options for improving quality of images and OCR                    | • |

### **Advanced conversion capabilities**

### **RECOGNITION AREAS DETECTION**

| Automatic detection of document areas (text, table, image, background image, barcodes)                            | • |
|----------------------------------------------------------------------------------------------------|---|
| Adjust boundaries of recognition areas manually, change area type                                                 | • |
| Add, delete, move table separators, merge and split table cells                                                   | ٠ |
| Specify cell type and properties, such as text orientation, images, language and numbers                          | ٠ |
| Set a custom order of areas manually to control order of content in the output document                           | ٠ |
| RESULTS VERIFICATION AND CORRECTION                                                                               |   |
| Check recognition results, correct formatting and review overall document layout using built-in Text Editor       | • |
| Systematic examination and easy correction of every uncertain character and non-dictionary words with Verify tool | ٠ |
| Create, change or merge document font styles using the Style Editor                                               | • |
| Easy page re-numbering after duplex scanning or splitting book pages                                              | ٠ |
| Find-and-Replace function extends ability to correct errors in the entire document                                | ٠ |
| Integration with Microsoft® Word Custom Dictionary enables the creation of customized word lists for processing   | • |

industry-specific documents

### SCANS AND PHOTOS PRE-PROCESSING

| Automatically applies a set of necessary pre-processing with scanners or smartphones:                                                                                                    | functions to images captured                                                                                                    |   |
|----------------------------------------------------------------------------------------------------|----------------------------------------------------------------------------------------------------|---|
| <ul> <li>Detect page orientation</li> <li>Straighten curved text lines</li> <li>Split dual pages</li> <li>Deskew</li> <li>Correct image resolution</li> <li>Remove color marks</li> <li>Invert colors</li> <li>* extended pre-processing options especially for photos</li> </ul> | <ul> <li>Invert colors</li> <li>Convert to black and white</li> <li>Detect page edges*</li> <li>Whiten page background *</li> <li>Reduce ISO noise*</li> <li>Remove motion blur*</li> <li>Correct trapezoid distortions*</li> </ul> | ٠ |
| Manual image editing to ensure better accuracy and vision                                                                                                    | ual appearance (available in Image Editor):                                                                                                    |   |
| <ul> <li>Split images into multiple pages</li> <li>Clean background color and illumination</li> <li>Remove color stamps or color pen<br/>on basic business documents</li> <li>Rotate (90°, 180°, 270°) and flip images</li> <li>Crop pages</li> <li>Invert colors</li> </ul>      | <ul> <li>Correct image resolution</li> <li>Correct ISO noise</li> <li>Trapezium crop</li> <li>Correct blurred images</li> <li>Correct brightness and contrast</li> <li>Adjust levels</li> <li>Eraser tool</li> </ul>                | ٠ |
| Apply changes in images to a defined page or pages — a and one or more selected pages                                                                                                    | ill pages, odd pages, even pages                                                                                                    | ۰ |
| CUSTOMIZE RECOGNITION FOR SPECIFIC TASKS                                                                                                    |                                                                                                    |   |
| Create and add custom dictionaries and languages                                                                                                    |                                                                                                    | • |
| Use pattern training to recognize documents with non-s                                                                                                    | tandard characters, ligatures and fonts                                                                                                    | • |
| Create, save and reuse area templates on documents w                                                                                                    | ith same simple structure                                                                                                    | ٠ |
| SET UP IMPORT AND EXPORT OPTIONS                                                                                                    |                                                                                                    |   |
| Turn off automatic images pre-processing or recognitior                                                                                                    | 1                                                                                                    | ٠ |
| Set the balance between OCR speed and accuracy using or "fast" — for documents with simple structure and go                                                                                                    |                                                                                                    | ٠ |

| Switch off detection of structural elements before export to desired format<br>(such as headers and footers, pictures etc.)                                       | ٠ |
|----------------------------------------------------------------------------------------------------|---|
| Direct export to multiple applications and clipboard and use "Send to" option to continue working with the converted document or preview the result before saving | ٠ |
|                                                                                                    |   |
| BENEFITS OF OCR PROJECT                                                                                                    |   |
| BENEFITS OF OCR PROJECT<br>Save current work as an OCR project and return to it later without re-recognizing                                                      | ٠ |

OCR Project contains all recognition options including OCR languages, user dictionaries and templates for further work and is shareable

### Automate conversion<sup>3</sup>

### HOT FOLDER TOOL<sup>4</sup>

| Create a "watched folder": designate a folder location to be monitored by FineReader and automatically process any file of supported format placed in it                     | ٠ |
|----------------------------------------------------------------------------------------------------|---|
| Easy placement: input folder can be located on a local drive, network drive, FTP server or in mailbox attachments                                                            | • |
| Automatic recognition of e-mail attachments on arrival                                                                                                    | ٠ |
| Schedule conversion: define specific time to start a task or set task to run periodically                                                                                    | ٠ |
| Automatic conversion of PDF, images (JPG, PNG, TIFF, etc.), scans (XPS, DJVU, etc.)                                                                                          | • |
| Save results to editable formats (DOC(X), ODT, XLS(X), RTF, PPTX, etc.), searchable PDF, images or as OCR-project for further editing and verification                       | ٠ |
| Multiple output documents: create separate output documents in subfolders in the location monitored by a Hot Folder task                                                     | ٠ |
| Manage Hot Folder tasks: run, stop, and delete several selected tasks simultaneously                                                                                         | • |
| High-productive processing: with up to 1.8x speed increase in Hot Folder with 4 processor cores (FineReader Enterprise) compared to 2 processor cores (FineReader Corporate) | ٠ |
| CUSTOMIZABLE AUTOMATED USER TASKS                                                                                                    |   |
| Create custom routine conversion tasks                                                                                                    | • |
| Shareable custom tasks: custom tasks can be shared by FineReader users working with one document handling scenario (e.g. inside one company)                                 | ٠ |

# Compare documents<sup>3</sup>

### **COMPARE TWO DOCUMENTS**

| Synchronized view of changes in 2 documents                                             | •                                                                                                    |
|-----------------------------------------------------------------------------------------|----------------------------------------------------------------------------------------------------|
| Displaying changes in text: text deleted, text added, replaced, and punctuation symbols | ٠                                                                                                    |
| REVIEW CHANGES                                                                          |                                                                                                    |
| Detects differences in body text, headings and footers                                  | •                                                                                                    |
| Multilingual documents comparison                                                       | <u>35 comparison</u><br>languages                                                                                                    |
| Cross-format comparison of scans, images, PDF and text documents, between any two of:   | PDF, TIFF, JPEG, JPEG 2000,<br>JBIG2, PNG, BMP, PCX, GIF,<br>DjVu, XPS, DOC(X), XLS(X),<br>PPT(X), VSD(X), HTML, RTF,<br>TXT, ODT, ODS, ODP |

### SAVE AND SHARE RESULTS

| Save a version of your document as PDF with all text changes marked-up as comments | • |
|------------------------------------------------------------------------------------|---|
| Save the list of changes in Word document                                          | • |
| Copy any difference for further discussion                                         | • |

# Technologies

### **OCR (OPTICAL CHARACTER RECOGNITION)**

| Exceptional OCR accuracy — up to 99.8% recognition accuracy <sup>2</sup>                                                                                                    | ٠                 |
|----------------------------------------------------------------------------------------------------|-------------------|
| Support of multiple OCR languages including a variety of languages with Latin and Cyrillic alphabets,<br>Armenian, Greek, Chinese, Japanese, Korean, Hebrew, Arabic and more (48 with dictionary support)                             | 192 OCR languages |
| Multilingual document recognition                                                                                                    | ٠                 |
| Automatic detection of document languages: all languages with dictionary support except Asian languages                                                                                                    | ٠                 |
| DOCUMENT LAYOUT AND STRUCTURE RETENTION                                                                                                    |                   |
| Retention of document layout including text, images, tables, background images, barcodes                                                                                                    | ٠                 |
| Font and font style retention                                                                                                    | ٠                 |
| Recognition of non-standard paragraphs such as vertical, color and inverted text                                                                                                    | ٠                 |
| Preserving the structure of multi-page documents, including headers, footers, footnotes, text columns, numbered lists, heading structure, text flow between pages, etc. — thanks to ADRT® (Adaptive Document Recognition Technology®) | ٠                 |
| Re-creation of bullet points and numbering, converting to native Microsoft® Word lists                                                                                                    | ٠                 |
|                                                                                                    |                   |
| Retention of hyperlinks — detects links and converts them into hyperlinks                                                                                                    | •                 |

## ABBYY Screenshot Reader (bonus for registered users)

| Take screenshots and recognize texts on any area of your desktop                               | • |
|------------------------------------------------------------------------------------------------|---|
| Various screen capturing options: select custom area, a window, whole screen or timed screen   | • |
| Recognize multilingual texts on screenshots                                                    | • |
| Save recognition result as text, table or image file                                           | • |
| Send the recognition results to clipboard, Word, Excel $^{\circ}$ , or as an e-mail attachment | • |

# Installation

| Administrators can remotely install the software on multiple workstations<br>via command line or using automation tools, such as Active Directory, SCCM | ٠ |
|----------------------------------------------------------------------------------------------------|---|
| Roll-out using installation package with Automatic Activation — can be deployed company-wide with no need<br>to activate each copy                      | • |
| Managing licenses in a network within the License Manager utility: assigning licenses to particular workstations,<br>add new licenses, etc.             | ٠ |
| Terminal server support: can be installed and used on terminal servers with special type of license                                                     | ٠ |

- 1 Number of UI languages may differ in some region-specific versions of FineReader
- <sup>2</sup> According to internal testing done by ABBYY
- <sup>3</sup> Available in Corporate and Enterprise editions of ABBYY FineReader 14
- <sup>4</sup> Processing documents within Hot Folder is limited to 5000 pages monthly and 2 CPUs (for FineReader 14 Corporate) and 10 000 pages monthly and 4 CPUs (for FineReader Enterprise). Batch conversion within main FineReader interface (New Task window) is unlimited.

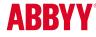

© 2017 ABBYY Production LLC. ABBYY, ABBYY FineReader, FineReader, ADRT, and Adaptive Document Recognition Technology are either registered trademarks or trademarks of ABBYY Software Ltd.; Datalogics<sup>®</sup>, The DL Logo<sup>®</sup>, PDF2IMG<sup>IN</sup> and DLE<sup>IN</sup> are trademarks of Datalogics. Inc.; Adobe<sup>®</sup>, the Adobe Logo<sup>®</sup>, Adobe<sup>®</sup>PDF Library<sup>IN</sup>, the Powered by Adobe PDF Library logo, and Reader<sup>®</sup> are either registered trademarks or trademarks of Adobe Systems Incorporated in the United States and/or other countries. This software is derived in part from the RSA Data Security. Inc. MD5 Message-Digest Algorithm. This product includes software developed by the OpenSSL Project for use in the OpenSSL Tooklik (http://www.openssl.org/). This product includes cryptographics oftware written by Eri's bord.com, Microsoft, Umindow, and Excel are either registered trademarks of trademarks of Microsoft Corporation in the United States and/or other countries. OpenOffice is a trademark of the Apache Software Foundation registered in the US and/or other countries. No endorsement by The Apache Software Foundation is implied by the use of these marks; EPUB is a registered trademark of the IDPF (International Digital Publishing Forum). All other trademarks are the sole property of their respective owners. Part #8347e